## 붙임 'DOI로 논문 불러오기' 기능 이용방법

## □ 학술지 권 · 호 생성하기(기존 기능 변경 없음)

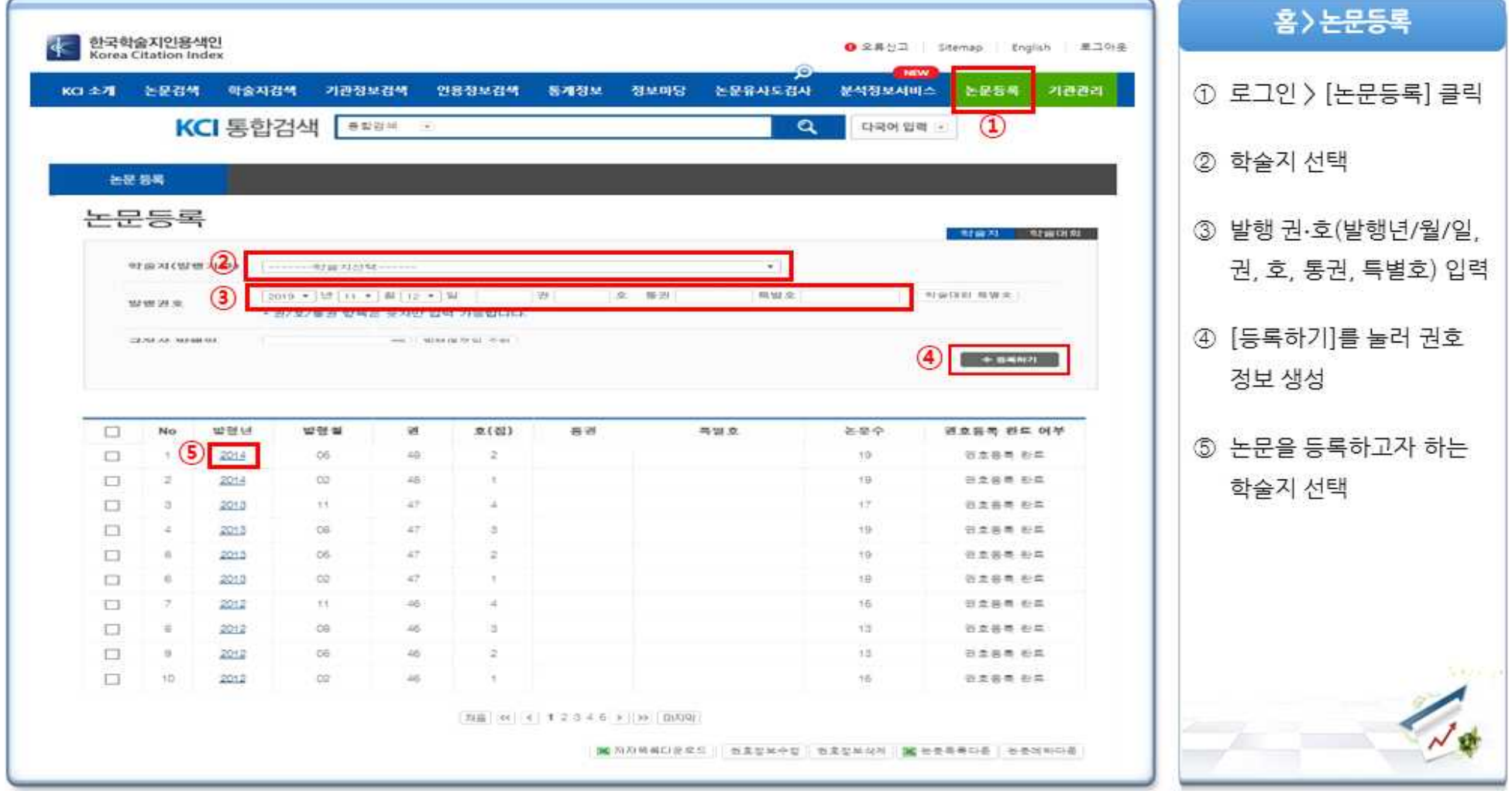

## □ 'DOI로 논문 불러오기' 기능을 활용하여 논문 등록하기(★ 신규기능)

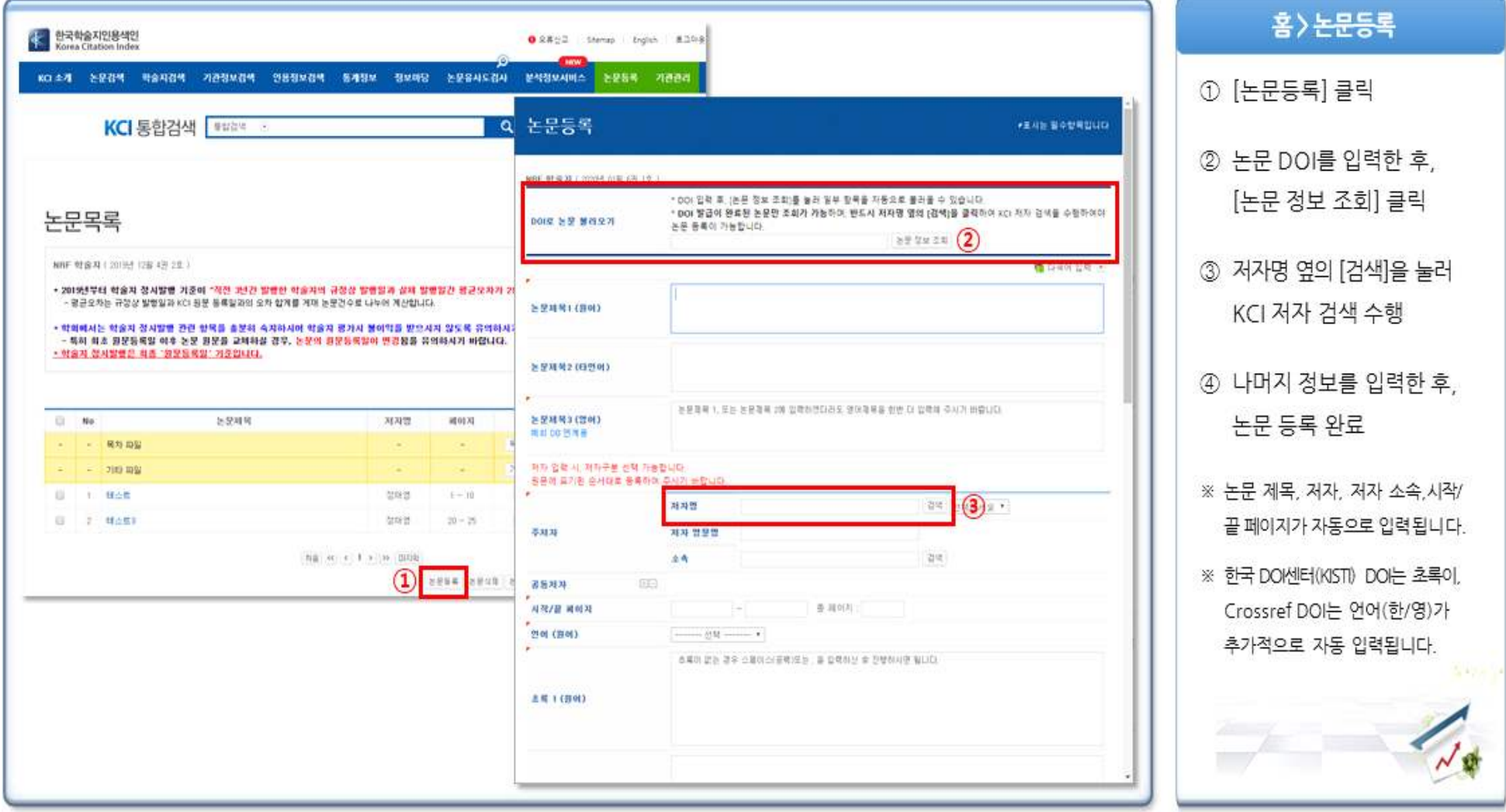